## Bank Reconciliations

## **TRAINING REFERENCES**

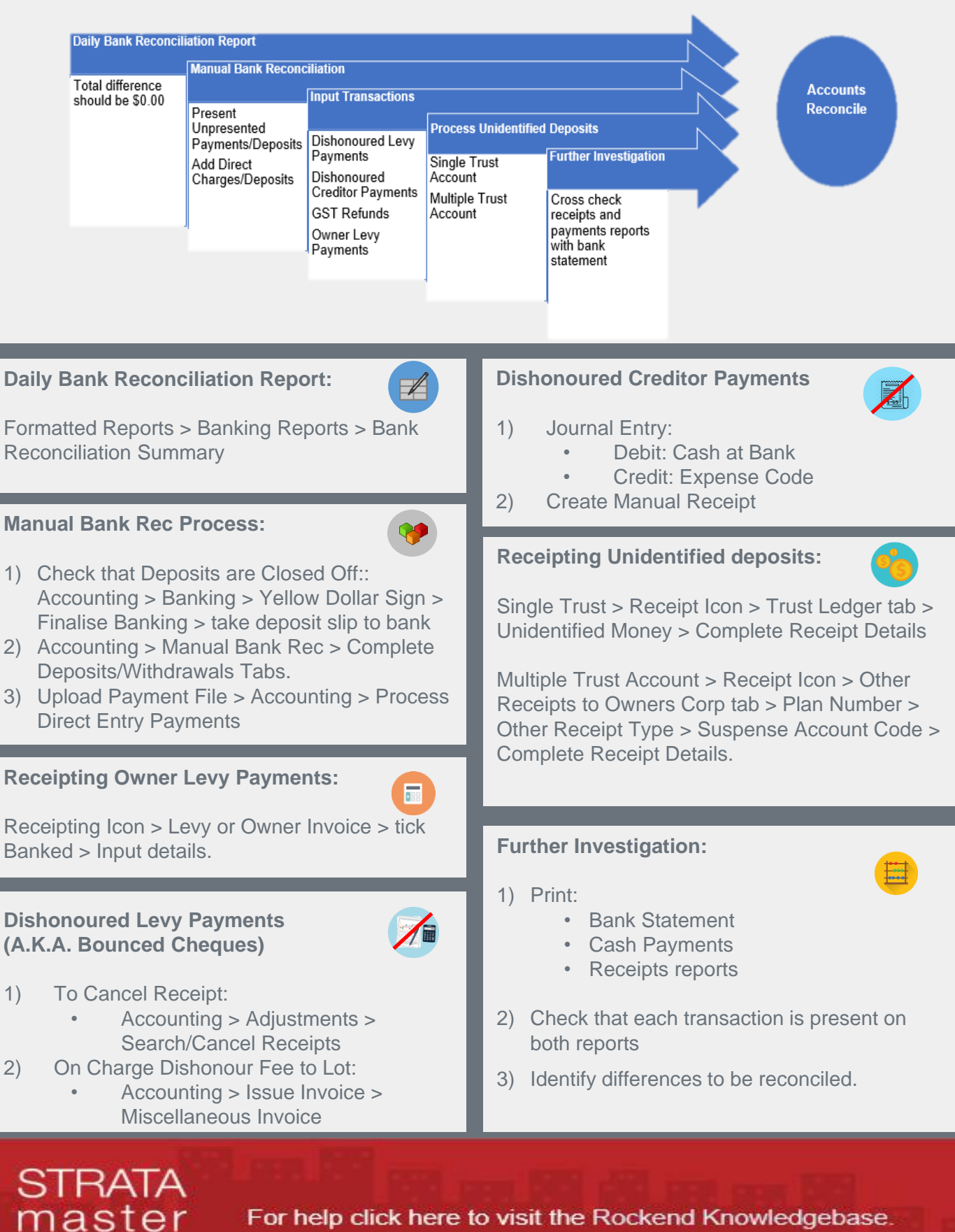

For help click here to visit the Rockend Knowledgebase.